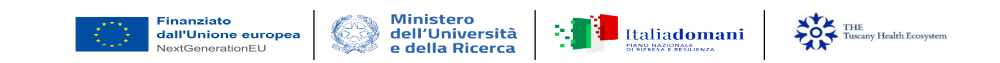

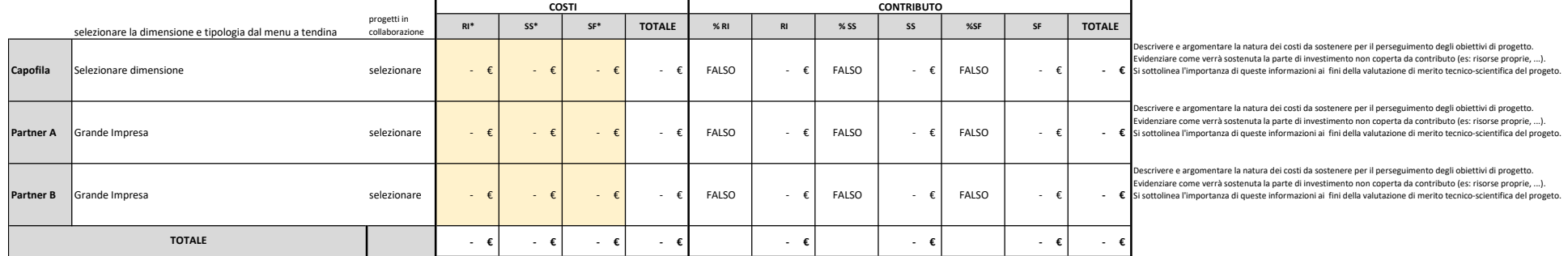

\*inserire il costo stimato per il progetto